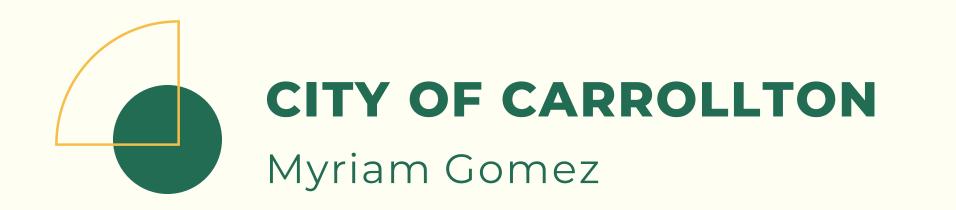

# FROM PAPER **STACKS TO DASHBOARDS:**

An Adaptation of Survey123 and Survey123 Connect for **Environmental Operations** 

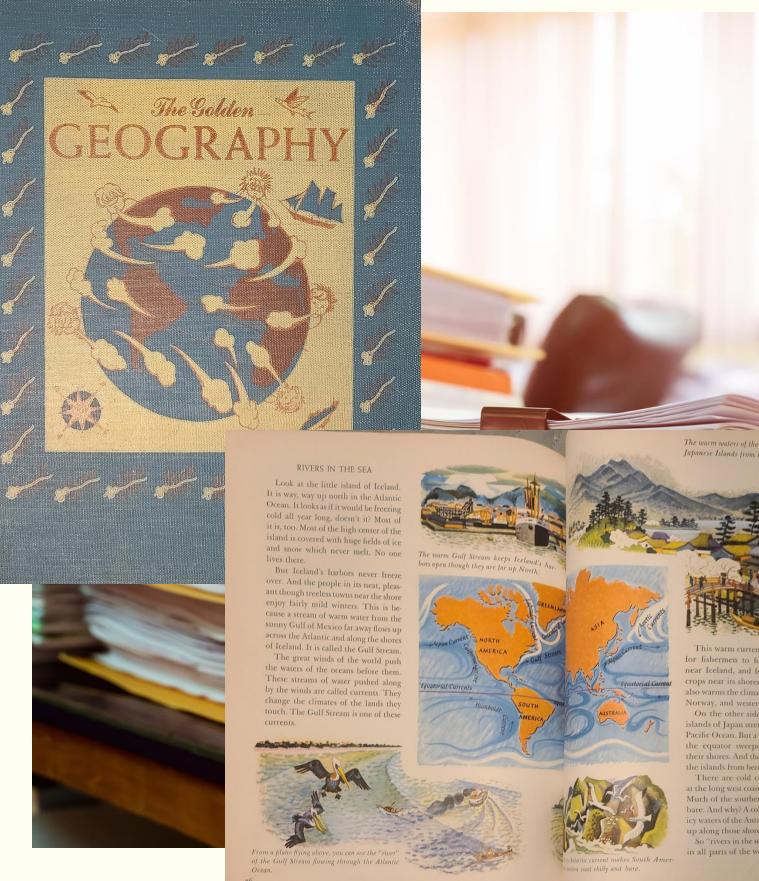

The warm waters of the Japanese current keep Japanese Islands from becoming very cold.

or fishermen to fish all year round near Iceland, and for farmers to raise rops near its shores. The Gulf Stream so warms the climate of Great Britai orway, and western Europe.

On the other side of the world, t ands of Japan stretch far north in the Pacific Ocean. But a warm current from he equator sweeps northward along neir shores. And the warm waters kee he islands from becoming very colo

There are cold currents, too. Lool the long west coast of South America Much of the southern coast is cool and bare. And why? A cold current from the p along those shores.

So "rivers in the sea" change in all parts of the world.

## **SURVEY123 & SURVEY123 CONNECT**

### CHARTS, ĬŇ. MOBILE **GRAPHS**, MAPS **OPTIMIZE WORKFLOWS** Z SMART FORM BUILDER RELIABLE DATA Dynamic

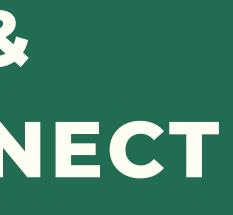

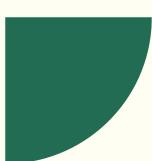

# CASE #1: WATER **QUALITY MONITORING**

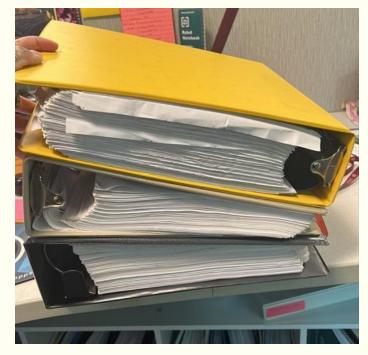

**Historical Records** 

**SPER Turbidity** Meter

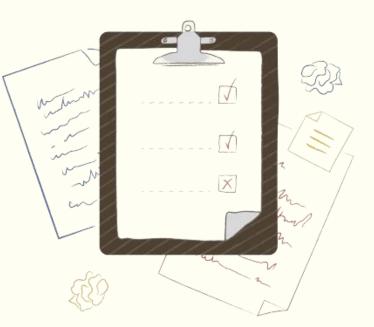

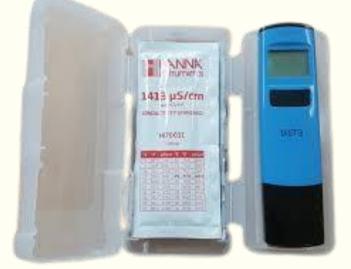

DiST3 Conductivity Tester

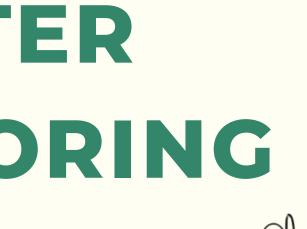

**Oakton PH** Meter

125

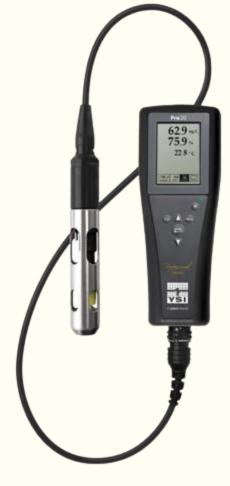

Pro20 DO Meter

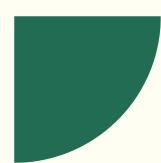

# CASE #1: WATER QUALITY MONITORING

### **ANDIE'S WORKFLOW**

- 18 Excel Sheets for Each Testing Location
- Stack of Paper Records (historical and current)
- Analysis Done on Excel

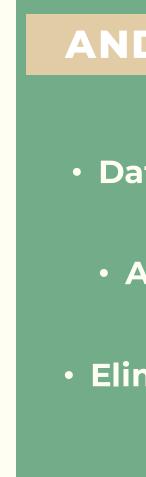

### **ANDIE'S WISHLIST**

 Data in an Exportable format
 Apply Queries and Analysis
 Eliminate Paper in/out of the Field

- Images
- Automation!!

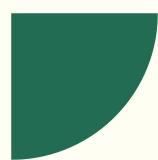

### ELIMINATED NEED OF A 3 "HELPER" TO WRANGLE **TOOLS AND PAPER**

### **SURVEYS BUILT BASED** 2 **ON FIELD PAPERWORK**

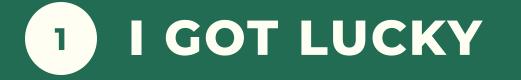

# CASE #1: WATER **QUALITY MONITORING**

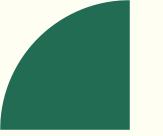

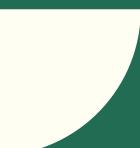

## **CASE #1: WATER QUALITY** MONITORING

| Date and Time*<br>nsert date and time of data col | lection.      |                                                                                                    |       |
|---------------------------------------------------|---------------|----------------------------------------------------------------------------------------------------|-------|
| MM/DD/YYYY                                        | ~             | 🔇 hh:mm                                                                                                    | ×     |
| Sampler*                                          |               |                                                                                                    |       |
| nsert full name.                                  |               |                                                                                                    |       |
|                                                   |               |                                                                                                    |       |
| ocation ID*                                       |               |                                                                                                    |       |
| -Please select-                                   |               |                                                                                                    |       |
| -Flease select-                                   | •             |                                                                                                    |       |
| -riease select-                                   | •             |                                                                                                    |       |
|                                                   | Ť             | Freezo                                                                                                    | 4     |
| .ocation:*                                        | •             | Fairs R                                                                                                    | 22    |
| .ocation:*                                        | ed Lewisville |                                                                                                    | 85    |
| Find address or place                             | coppell       | A Lite                                                                                                    | Plano |
| Find address or place                             | coppell       | A sum of sum of | Plano |

### **Receiving Water**\*

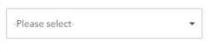

### Weather

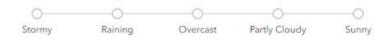

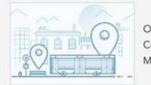

Owner: myriam.gomez Created: 7/18/22 2:21 PM Modified: 4/3/24 4:37 PM

### Field Observations/Measurements:

### **Base Observations**

|            | Yes | No |
|------------|-----|----|
| Oil Sheen* | 0   | 0  |
| Trash*     | 0   | 0  |
| Wildlife*  | 0   | 0  |

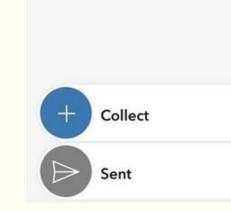

Ability to have more than 1 collector and get precise Sampling Locations

Mult. types of answer selections

Sent box; to save and edit surveys once lab results are available

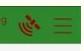

### Water Quality Index:

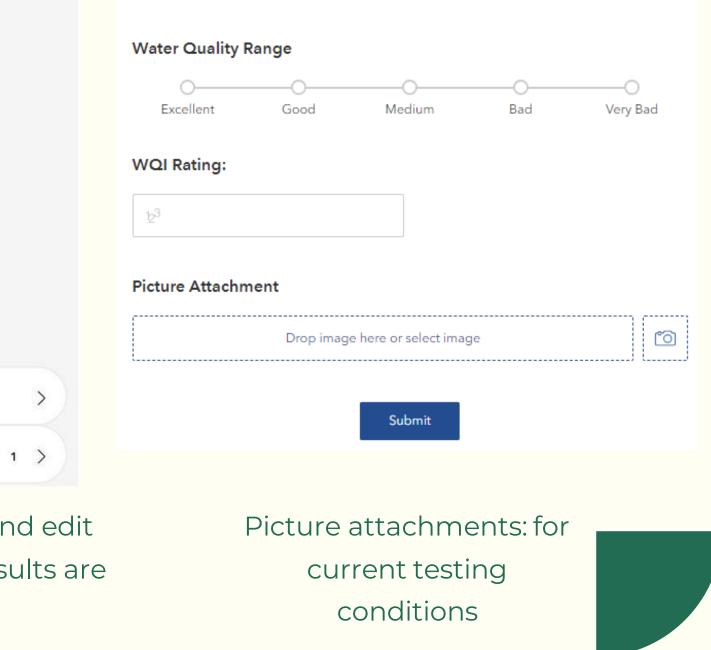

# CASE #1: WATER QUALITY MONITORING

## **SO THE BIG QUESTION NOW....** WHAT TO DO ABOUT THE 18 EXCEL SREADSHEETS CONTAINING 10 YRS OF HISTORICAL DATA?

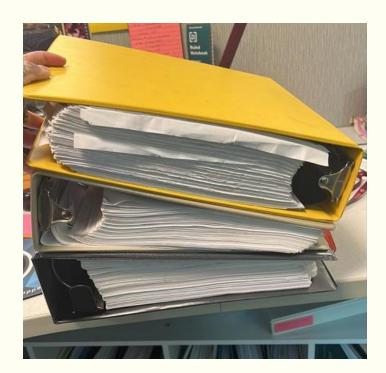

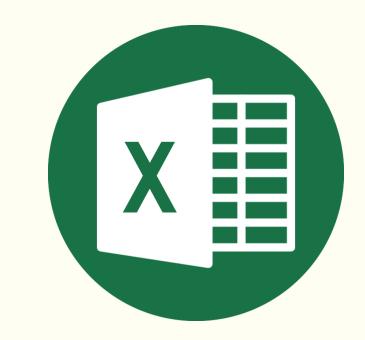

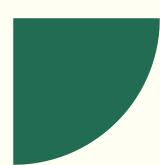

# CASE #1: WATER QUALITY MONITORING

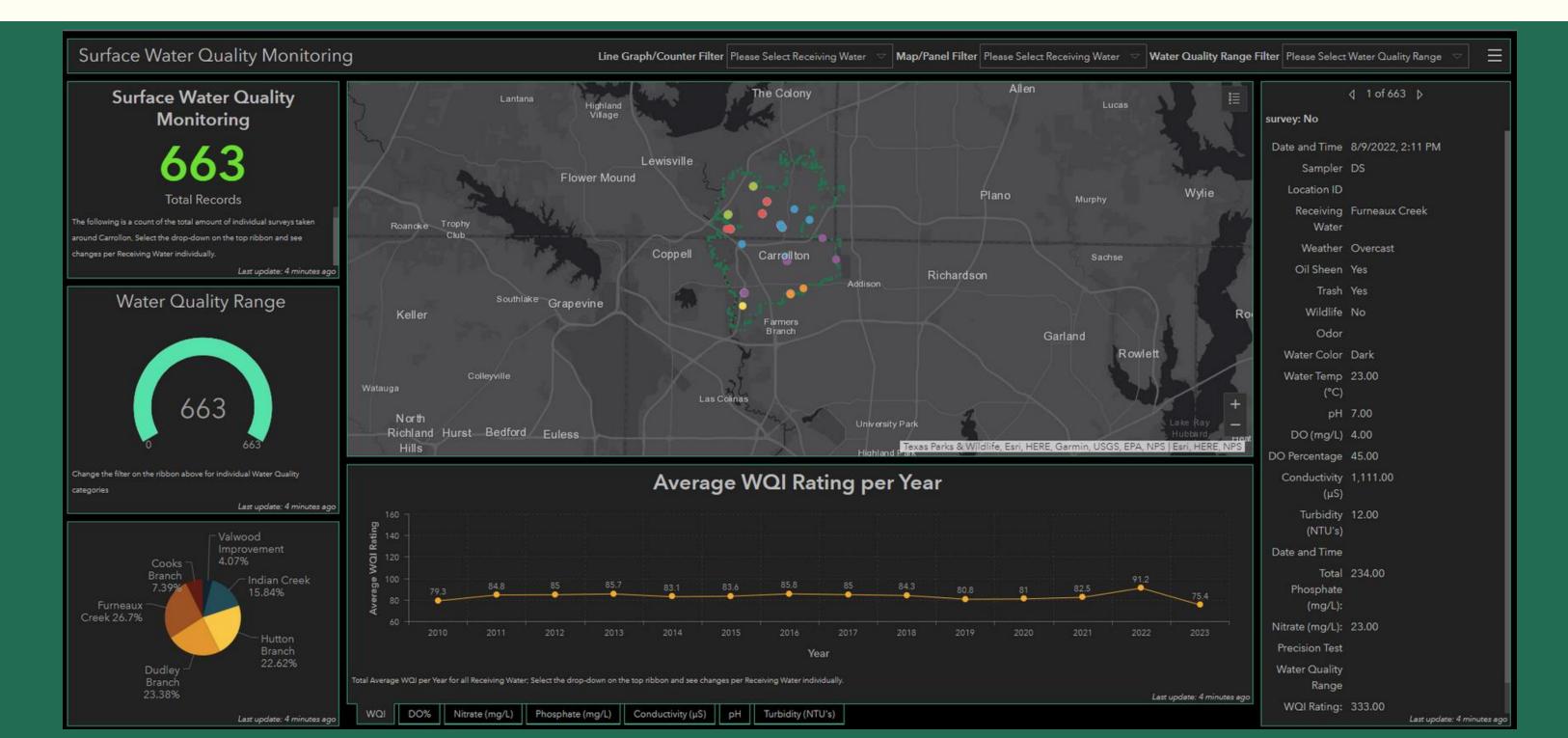

## WE'VE GONE FROM THIS

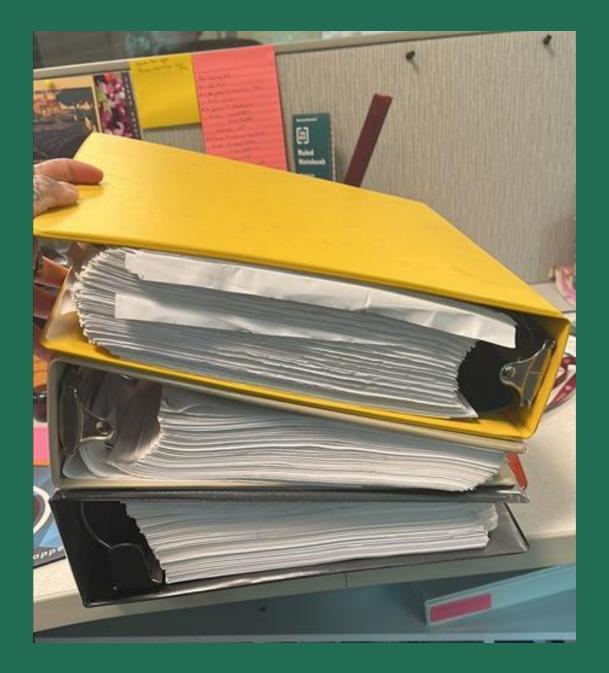

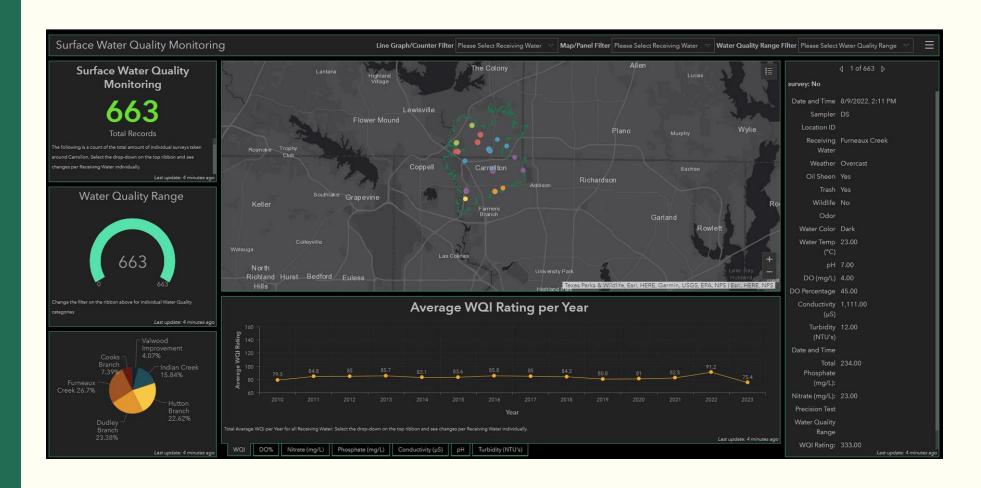

## **TO THIS**

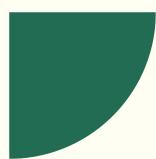

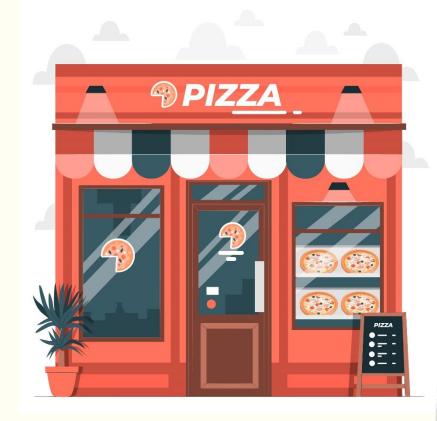

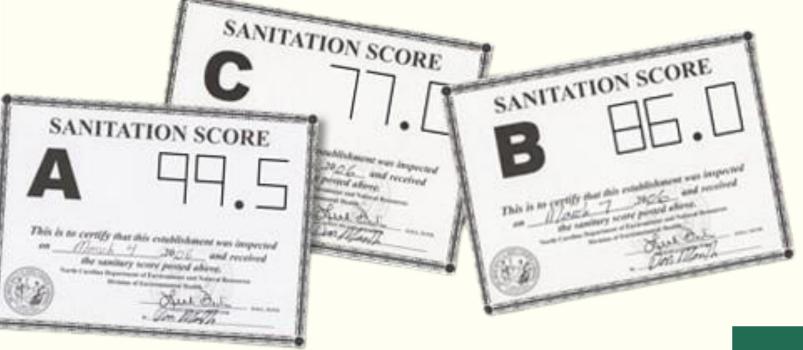

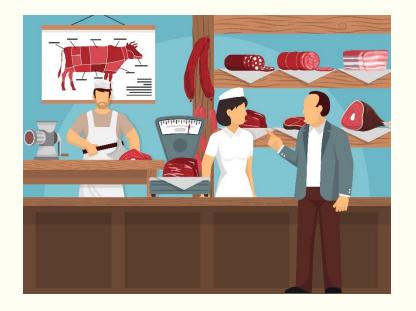

### SANITATIONS WORKFLOW

- Inspections tracked in Excel Sheet (due dates, over-due dates, scores, inspector assignments)
- Excel Sheet published periodically on City site to update public

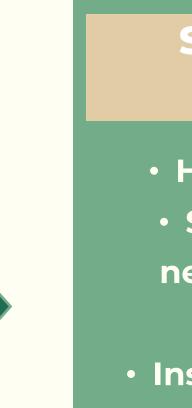

History of Inspections
Show Inspections by next Due Date/Overdue Date
Inspections/Restaurants created per month

Prep Level

Citizen Access to Data

Automation!!

### SANITATIONS WISHLIST

### CLEAN DATA OF 731 "FOOD PREP" ESTABLISHMENTS

2 SURVEY THAT CREATES HISTORICAL RECORD OF PREVIOUS INSPECTIONS

**CREATE A PUBLIC AND** 

3

**INTERNAL RESTAURANT** 

**INSPECTIONS DASHBOARD** 

| 4  | с          | D       | E F              | G                                                                                                    | н                     | T.              |        | к                | L                                        | M                  |
|----|------------|---------|------------------|----------------------------------------------------------------------------------------------------|-----------------------|-----------------|--------|------------------|------------------------------------------|--------------------|
| 1  | City -     | State * | Score * Columi * | Distric -                                                                                                    | Score: *              | Inspection Date | Days - | Inspection Due 👻 | >30 Days Overdue *                       | PrepLevel *        |
| 2  | Carrollton | TX      | Michael          | В                                                                                                    | 96                    | 9/19/2023       | 180    | 3/17/2024        | 4/16/2024                                | Heavy: 2 insp/yr   |
| 3  | Carrollton | TX      | Michael          | В                                                                                                    | 96                    | 9/25/2023       | 180    | 3/23/2024        | 4/22/2024                                | Light: 2 insp/yr   |
| 4  | Carrollton | TX      |                  | В                                                                                                    |                       | 4/26/2023       | 180    | 10/23/2023       |                                          | Light: 2 insp/yr   |
| 5  | Carrollton | TX      | Don              | F                                                                                                    |                       | 10/2/2023       | 180    | 3/30/2024        | 4/29/2024                                | Light: 2 insp/yr   |
| 6  | Carrollton | TX      | Michael          | В                                                                                                    | 93                    | 5/9/2023        | 180    | 11/5/2023        | 12/5/2023                                | Light: 2 insp/yr   |
| 7  | Carrollton | TX      | Hee Young        | A                                                                                                    | 97                    | 5/30/2023       | 180    | 11/26/2023       | 12/26/2023                               | Light: 2 insp/yr   |
| 8  | Carrollton | TX      | Hee Young        |                                                                                                    | 96                    | 6/20/2023       | 180    | 12/17/2023       | 1/16/2024                                | Light: 2 insp/yr   |
| 9  | Carrollton | TX      | Hee Young        | F                                                                                                    |                       | 9/20/2023       | 180    | 3/18/2024        | 4/17/2024                                | Light: 2 insp/yr   |
| 10 | Carrollton | TX      | Don              | F                                                                                                    |                       | 6/20/2023       | 180    | 12/17/2023       |                                          | Light: 2 insp/yr   |
| 11 | Carrollton | TX      | Michael          | Contraction of the second second second second second second second second second second second second second s                                                                                                    | 95                    | 6/20/2023       | 180    | 12/17/2023       |                                          | Light: 2 insp/yr   |
| 12 | Carrollton | TX      | Michael          | В                                                                                                    | 93                    | 6/5/2023        | 120    | 10/3/2023        | 11/2/2023                                | Heavy: 3-4 insp/yr |
| 13 | Carrollton | TX      | Hee Young        | A                                                                                                    |                       | 6/12/2023       | 120    | 10/10/2023       | 11/9/2023                                | Heavy: 3-4 insp/yr |
| 14 | Carrollton | TX      | Michael          | В                                                                                                    | 92                    | 8/15/2023       | 120    | 12/13/2023       | 1/12/2024                                | Heavy: 3-4 insp/yr |
| 15 | Carrollton | TX      | Michael          | В                                                                                                    | 92                    | 8/15/2023       | 120    | 12/13/2023       | 1/12/2024                                | Heavy: 3-4 insp/yr |
| 16 | Carrollton | TX      | Michael          | В                                                                                                    | 88                    | 8/15/2023       | 120    | 12/13/2023       |                                          | Heavy: 3-4 insp/yr |
| 17 | Carrollton | TX      | Michael          | В                                                                                                    | 88                    | 8/15/2023       | 120    | 12/13/2023       | 1/12/2024                                | Heavy: 3-4 insp/yr |
| 18 | Carrollton | TX      | Michael          | В                                                                                                    | 92                    | 8/15/2023       | 120    | 12/13/2023       | 1/12/2024                                | Heavy: 3-4 insp/yr |
| 19 | Carrollton | TX      | Michael          | В                                                                                                    | 94                    | 7/11/2023       | 365    | 7/10/2024        | 8/9/2024                                 | None: 1 insp/yr    |
| 20 | Carrollton | TX      | Michael          | В                                                                                                    | 90                    | 6/7/2023        | 365    | 6/6/2024         | 7/6/2024                                 | None: 1 insp/yr    |
| 21 | Carrollton | TX      | Michael          | F                                                                                                    | 94                    | 8/21/2023       | 120    | 12/19/2023       | 1/18/2024                                | Heavy: 3-4 insp/yr |
| 22 | Carrollton | TX      | Don              | В                                                                                                    | 96                    | 3/7/2023        | 365    | 3/6/2024         | 4/5/2024                                 | None: 1 insp/yr    |
| 23 | Carrollton | TX      | Don              | F                                                                                                    | 99                    | 6/21/2023       | 120    | 10/19/2023       | 11/18/2023                               | Heavy: 3-4 insp/yr |
| 24 | Carrollton | TX      | Michael          | В                                                                                                    | 99                    | 5/12/2023       | 365    | 5/11/2024        | 6/10/2024                                | None: 1 insp/yr    |
| 25 | Carrollton | TX      | Hee Young        | В                                                                                                    | 99                    | 8/21/2023       | 120    | 12/19/2023       | 1/18/2024                                | Heavy: 3-4 insp/yr |
| 26 | Carrollton | TX      | Michael          | В                                                                                                    | 94                    | 7/25/2023       | 120    | 11/22/2023       | 12/22/2023                               | Heavy: 3-4 insp/yr |
| 27 | Carrollton | TX      | Hee Young        | A                                                                                                    |                       | 9/14/2023       | 120    | 1/12/2024        | 2/11/2024                                | Heavy: 3-4 insp/yr |
| 28 | Carrollton | TX      | Michael          | and the second second se |                       | 6/14/2023       | 120    | 10/12/2023       | 11/11/2023                               | Heavy: 3-4 insp/yr |
| 29 | Carrollton | TX      | Michael          | В                                                                                                    | and the second second | 12/28/2022      | 365    | 12/28/2023       | 1/27/2024                                | None: 1 insp/yr    |
| 30 | Carrollton | TX      | Michael          | В                                                                                                    | 90                    | 8/14/2023       | 120    | 12/12/2023       |                                          | Heavy: 3-4 insp/yr |
| 31 | Carrollton | TX      |                  | В                                                                                                    | 89                    | 9/12/2023       | 120    | 1/10/2024        |                                          | Heavy: 3-4 insp/yr |
| 32 | Carrollton | TX      | Michael          | В                                                                                                    | 92                    | 8/14/2023       | 120    | 12/12/2023       | 1/11/2024                                | Heavy: 3-4 insp/yr |
| 33 | Carrollton | TX      | Hee Young        | F                                                                                                    | 99                    | 9/18/2023       | 120    | 1/16/2024        | 2/15/2024                                | Heavy: 3-4 insp/yr |
| 34 | Carrollton | TX      | Hee Young        | F                                                                                                    | -                     | 9/18/2023       | 120    | 1/16/2024        |                                          | Heavy: 3-4 insp/yr |
| 35 | Carrollton | TX      | Hee Young        | F                                                                                                    | 97                    | 9/18/2023       | 120    | 1/16/2024        | 2/15/2024                                | Heavy: 3-4 insp/yr |
| 36 | Carrollton |         | Hee Young        |                                                                                                    | -                     | 4/25/2023       | 365    | 4/24/2024        | 5/24/2024                                | None: 1 insp/yr    |
| 37 | Carrollton | TX      | Michael          | -                                                                                                    |                       | 8/8/2023        | 365    | 8/7/2024         |                                          | None: 1 insp/yr    |
| 38 | Carrollton | TX      |                  | A                                                                                                    |                       | 10/30/2023      | 120    | 2/27/2024        |                                          | Heavy: 3-4 insp/yr |
| 39 | Carrollton | TX      | Michael          | В                                                                                                    | 96                    | 8/21/2023       | 120    | 12/19/2023       |                                          | Heavy: 3-4 insp/yr |
| 40 | Carrollton | TX      | Michael          |                                                                                                    |                       | 7/14/2023       | 120    | 11/11/2023       | مراجرا مارمال مود معدر والروجرة والمتعاد | Heavy: 3-4 insp/yr |
| 41 | Carrollton | TX      | Hee Yound        | A                                                                                                    | 98                    | 6/22/2023       | 180    | 12/19/2023       | 1/18/2024                                | Light: 2 insp/yr   |

# IS IT POSSIBLE TO ADD A HISTORY TO A SURVEY?

### IN SHORT "YES." BUT I DIDN'T KNOW HOW, SO I RESEARCHED.

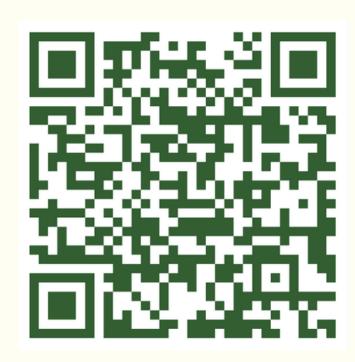

"ArcGIS Survey123: Modeling Inspection Workflows"

Ismael Ichivite - Esri Dev Summit

2022

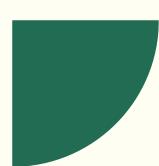

| type                  | name                      | label            | hint | lance_ | appearance | requirece | ed_me | readonly                            | default | calculation                   | constraint                      |
|-----------------------|---------------------------|------------------|------|--------|------------|-----------|-------|-------------------------------------|---------|-------------------------------|---------------------------------|
|                       |                           |                  |      |        |            |           |       |                                     |         |                               |                                 |
| text inspe            | ection_establishment      | Establishment    |      |        |            |           |       | pulldata("@property","mode")="edit" |         |                               |                                 |
| text inspe            | ection_address            | Address          |      |        |            |           |       | pulldata("@property","mode")="edit" |         |                               |                                 |
| geopoint inspe        | ection_map                | Map              |      |        |            |           |       |                                     |         |                               |                                 |
| text inspe            | ection_city               | City             |      |        | hidden     |           |       |                                     |         |                               |                                 |
| text inspe            | ection_state              | State            |      |        | hidden     |           |       |                                     |         |                               |                                 |
| select_one prep inspe | ection_preplevel          | Prep Level       |      |        | minimal    |           |       |                                     |         |                               |                                 |
| text inspe            | ection_score              | Score            |      |        | hidden     |           |       |                                     |         |                               |                                 |
| text inspe            | ection_inspector          | Inspector        |      |        |            |           |       |                                     |         |                               |                                 |
| text inspe            | ection_district           | District         |      |        |            |           |       |                                     |         |                               |                                 |
| decimal inspe         | ection_score2             | Score2           |      |        |            |           |       |                                     |         |                               |                                 |
| date inspe            | ection_inspection_date    | Inspection Date  |      |        |            |           |       |                                     | now()   | calculationMode=always        |                                 |
| integer inspe         | ection_days               | Days             |      |        |            |           |       |                                     |         |                               |                                 |
| date inspe            | ection_inspection_due     | Inspection Due   |      |        |            |           |       |                                     |         | date(decimal-date-time(now    | ()) + \${inspection_days})      |
| date inspe            | ection_f_30_days_overdue  | >30 Days Overdue |      |        |            |           |       |                                     |         | date(decimal-date-time(\${ins | spection_inspection_due}) + 30) |
|                       |                           |                  |      |        |            |           |       |                                     |         |                               |                                 |
|                       | history                   | Inspection Log   |      |        | compact    |           |       |                                     |         |                               |                                 |
|                       | history_preplevel         | Prep Level       |      |        | minimal    |           |       | pulldata("@property","mode")="edit" |         | \${inspection_preplevel}      |                                 |
|                       | history_score             | Score            |      |        | hidden     |           |       | pulldata("@property","mode")="edit" |         | \${inspection_score}          |                                 |
|                       | history_inspector         | Inspector        |      |        |            |           |       | pulldata("@property","mode")="edit" |         | \${inspection_inspector}      |                                 |
|                       | history_district          | District         |      |        |            |           |       | pulldata("@property","mode")="edit" |         | \${inspection_district}       |                                 |
|                       | history_score2            | Score2           |      |        |            |           |       | pulldata("@property","mode")="edit" |         | \${inspection_score2}         |                                 |
|                       | history_inspection_date   | Inspection Date  |      |        |            |           |       | pulldata("@property","mode")="edit" |         | \${inspection_inspection_date | 2}                              |
| integer log_h         | history_days              | Days             |      |        |            |           |       | pulldata("@property","mode")="edit" |         | \${inspection_days}           |                                 |
| date log_h            | history_inspection_due    | Inspection Due   |      |        |            |           |       | pulldata("@property","mode")="edit" |         | \${inspection_inspection_due  | }                               |
| date log_h            | history_f_30_days_overdue | >30 Days Overdue |      |        |            |           |       | pulldata("@property","mode")="edit" |         | \${inspection_f_30_days_ove   | rdue}                           |
| end repeat            |                           |                  |      |        |            |           |       |                                     |         |                               |                                 |

pulldata("@property","mode")="edit" calculationMode=always

date(decimal-date-time(now()) + \${inspection\_days}) this is what makes your historical record

date(decimal-date-time(\${inspection\_inspection\_due}) + 30) begin repeat - end repeat

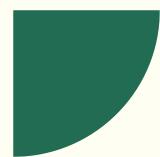

| form_title                          | form_id | instance_name                                                       |
|-------------------------------------|---------|---------------------------------------------------------------------|
| Restaurant Inspections with History |         | concat(\${inspection_establishment}, " - ", \${inspection_address}) |
|                                     |         |                                                                     |
|                                     |         |                                                                     |
|                                     |         |                                                                     |

concat(\${inspection\_establishment}, " - ", \${inspection\_address})

| <                 | Inbox                                                                     | and the second |
|-------------------|---------------------------------------------------------------------------|----------------|
| Ē                 | Search                                                                    |                |
| E<br>38 mi        | 3 Nations Brewing - Grill - 1033 E<br>VANDERGRIFF DR<br>Modified 11/29/23 | •••            |
| E<br>41 mi        | 7 Brew Coffee - 3040 E Hebron<br>PKWY<br>Modified 11/29/23                | •••            |
| E<br>38 mi        | 7 Leaves Café - 2540 OLD<br>DENTON RD #116<br>Modified 11/29/23           | •••            |
| E<br>39 mi        | 7-Eleven - 1865 E ROSEMEADE<br>PKWY<br>Modified 11/29/23                  |                |
| E<br>41 mi        | 7-Eleven - 2230 MARSH LN<br>Modified 11/29/23                             | •••            |
| E<br>38 mi        | 7-Eleven - 2680 OLD DENTON<br>RD<br>Modified 11/29/23                     |                |
| E<br>38 mi        | 7-Eleven - 3700 OLD DENTON<br>RD<br>Modified 11/29/23                     |                |
| E<br>37 mi        | 7-Eleven #32379 - 1545 W<br>HEBRON PKWY<br>Modified 11/29/23              |                |
| □ —<br>□ —<br>Lis |                                                                           | h              |

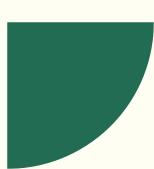

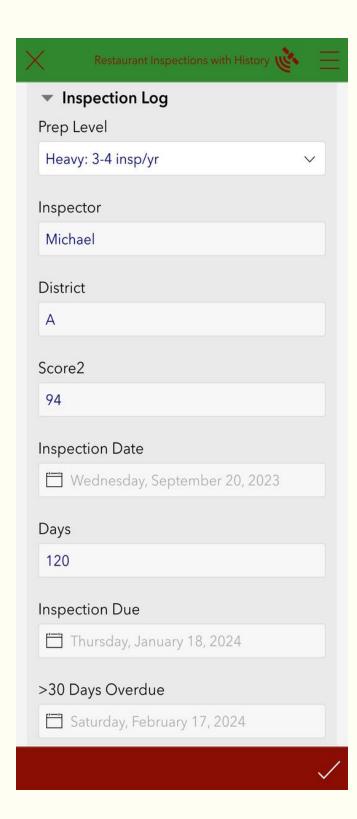

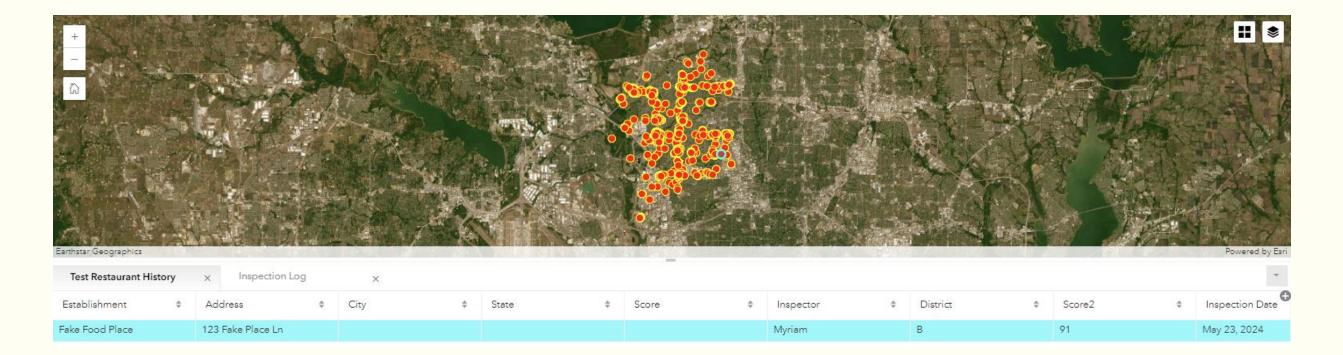

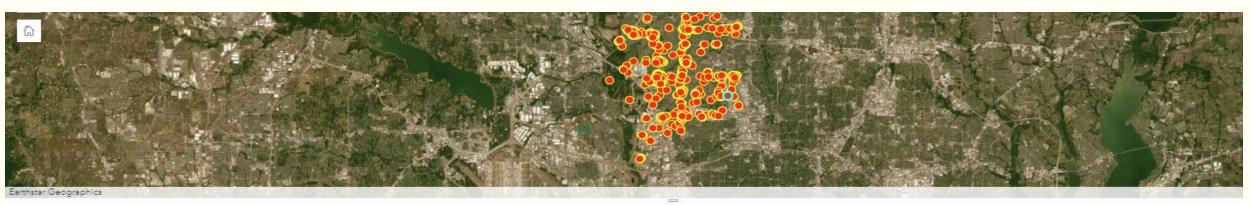

| Test Restauran | it History |           | Log | ×        |              |                       |            |                      |                           |
|----------------|------------|-----------|-----|----------|--------------|-----------------------|------------|----------------------|---------------------------|
| Score          | \$         | Inspector | \$  | District | \$<br>Score2 | \$<br>Inspection Date | \$<br>Days | \$<br>Inspection Due | \$<br>>30 Days Overdue  🗘 |
|                |            | Myriam    |     | В        | 91           | May 23, 2024          | 120        | August 10, 2024      | September 9, 2024         |
|                |            | Myriam    |     | В        | 80           | April 30, 2024        | 120        | August 10, 2024      | September 9, 2024         |
|                |            | Myriam    |     | В        | 99           | April 12, 2024        | 120        | August 10, 2024      | September 9, 2024         |

begin repeat - end repeat

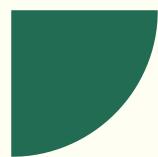

### this is what makes your historical record

| X       |                    | ± 🐌 :=              |
|---------|--------------------|---------------------|
| Establ  | ishment            |                     |
| Bacci   | 's Pizza and Pasta |                     |
| Addre   | 255                |                     |
| 3220    | E HEBRON PKWY #104 |                     |
| Мар     |                    |                     |
| ¢ 3     | 3°2'N 96°51'W      | $\otimes$           |
| - AN    | Hebron Mental      | Air Part-<br>Dailes |
| Prep L  | evel               |                     |
| Heav    | y: 3-4 insp/yr     | $\sim$              |
| Inspec  | ctor               |                     |
| Micha   | ael                | $\otimes$           |
| Distric | t                  |                     |
| А       |                    | $\otimes$           |
| Score   | 2                  |                     |
| 94      |                    | $\otimes$           |
|         |                    | ×                   |

| $	imes$ Restaurant Inspections with History 🔖 $\equiv$ | <          | Inbox                                                       |
|--------------------------------------------------------|------------|-------------------------------------------------------------|
| Establishment                                          | = (        | Q Search                                                    |
| Bacci's Pizza and Pasta                                | Е          | 3 Nations Brewing                                           |
| Address                                                | 38 mi      | VANDERGRIFF DR<br>Modified 11/29/23                         |
| 3220 E HEBRON PKWY #104                                | E<br>41 mi | 7 Brew Coffee - 30<br>PKWY<br>Modified 11/29/23             |
| Мар                                                    |            | Woulled Th2/125                                             |
|                                                        | E<br>38 mi | 7 Leaves Café - 254<br>DENTON RD #116<br>Modified 11/29/23  |
| Hebron 100 Ballas                                      | E<br>39 mi | 7-Eleven - 1865 E F<br>PKWY<br><sup>Modified 11/29/23</sup> |
|                                                        | Е          | 7-Eleven - 2230 M/                                          |
| Prep Level                                             | 41 mi      | Modified 11/29/23                                           |
| Heavy: 3-4 insp/yr $\sim$                              |            | 7-Eleven - 2680 Ol                                          |
| Inspector                                              | E<br>38 mi | RD<br>Modified 11/29/23                                     |
| Michael 🛞                                              |            | 7-Eleven - 3700 Ol                                          |
| District                                               | E<br>38 mi | RD<br>Modified 11/29/23                                     |
| A                                                      | _          | 7-Eleven #32379 -                                           |
| Score2                                                 | E<br>37 mi | HEBRON PKWY<br>Modified 11/29/23                            |
| 04                                                     |            | =                                                           |
|                                                        | e L        | ist Map                                                     |

| box                       |            |
|---------------------------|------------|
|                           |            |
| wing - Grill - 1(<br>F DR | )33 E      |
| e - 3040 E Hebr           | ron<br>••• |
| - 2540 OLD<br>#116        |            |
| 55 E ROSEMEA              | •DE        |
| 30 MARSH LN               |            |
| 30 OLD DENTO              | DN         |
| 0 OLD DENTO               | NC         |
| 879 - 1545 W<br>VY        |            |
| 5<br>Map                  | Refresh    |

| ×       | Restaurant trapactions with His | tory we   | E         |
|---------|---------------------------------|-----------|-----------|
| Inspec  | tor                             |           |           |
| Distric | t                               |           |           |
| 8       |                                 |           | $\otimes$ |
| Score2  |                                 |           |           |
| Inspec  | tion Date                       |           |           |
| 🗖 Fr    | iday, April 12, 2024            | $\otimes$ | С         |
| Days    |                                 |           |           |
| 30      |                                 |           | $\otimes$ |
| Inspec  | tion Due                        |           |           |
| 🗖 Su    | unday, May 12, 2024             |           | $\otimes$ |
| >30 Da  | ays Overdue                     |           |           |
| 🗇 Т.    | iesday, June 11, 2024           |           | $\otimes$ |
| ) Ir    | nspection Log                   |           |           |
|         |                                 |           |           |
|         |                                 |           | 1         |

### City of Carrollton Inspections Dashboards

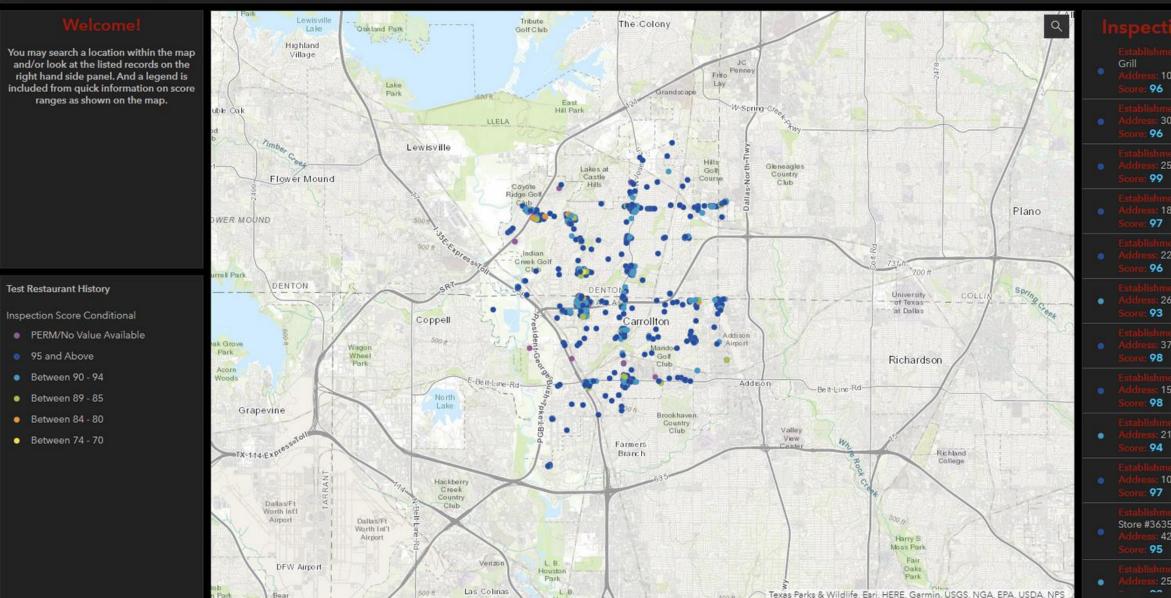

### ion Location List

nent Name: 3 Nations Brewing -

1033 E VANDERGRIFF DR

iment Name: 7 Brew Coffee 3040 E Hebron PKWY

ment Name: 7 Leaves Café : 2540 OLD DENTON RD #116

ment Name: 7-Eleven 1865 E ROSEMEADE PKWY

hment Name: 7-Eleven : 2230 MARSH LN

ment Name: 7-Eleven : 2680 OLD DENTON RD

hment Name: 7-Eleven :: 3700 OLD DENTON RD

lishment Name: 7-Eleven #32379 ass: 1545 W HEBRON PKWY

shment Name: 7-Eleven s: 2145 N JOSEY LN

hment Name: 99 Pocha s: 1008 Mac Arthur DR #120

hment Name: 7-Eleven Convenience 36356B s: 4210 N JOSEY LN

ahment Name: 85C Bakery & Cafe 5: 2540 OLD DENTON RD Last update: a few seconds ag

### Inspection Score Conditional 🖌 Edit

### Expression

### 1 // Write a script that returns a value that will be used to draw features // For example, find the percentage of males: // Round((\$feature.MalePop / \$feature.TotalPop) \* 100, 2) var SCORE = \$feature["inspection\_score2"] if (IsEmpty(SCORE)) { return "PERM/No Value Available" 9 \* } else if (SCORE >= 95) { 10 return "95 and Above" 11 - } else if (SCORE < 95 && SCORE >= 90) { return "Between 90 - 94" 13 } else if (SCORE < 90 && SCORE >= 85) { 14 return "Between 89 - 85" 15 - } else if (SCORE < 85 && SCORE >= 80) { return "Between 84 - 80" 17. } else if (SCORE < 80 && SCORE >= 75) { return "Between 79 - 75" 19 \* } else if (SCORE < 75 && SCORE >= 70) { return "Between 74 - 70" 20 } else return "Below 70"

### Custom Symbology for Score Ranges

| Internal Inspections *<br>Dashboard                                                                      | Inspector Selector<br>The top of the list is the most overdue from Today.                                                                                                    | Score & Prep Filter<br>You can filter by Score Range or by Level of Preparation required by facility.                                            | Percent Overdue by 30 Days                                                                                                    |
|----------------------------------------------------------------------------------------------------|----------------------------------------------------------------------------------------------------|----------------------------------------------------------------------------------------------------|----------------------------------------------------------------------------------------------------|
| Inspector Selector:                                                                                      | You can filter the list by Inspector (top left, 1st of the list). Giving you out-of-date records for each<br>inspector and count of relevant records above.                                 | 3 Nations Brewing - Grill - 1033 E VANDERGRIFF DR                                                                                                |                                                                                                    |
| Date Record Indicator                                                                                    | Total Records                                                                                                    | Heavy: 2 insp/yr     Score: 96                                                                                                    | 82.8%                                                                                                    |
|                                                                                                    | 731                                                                                                    | 7 Brew Coffee - 3040 E Hebron PKWY<br>Light: 2 insp/yr<br>Score: 96                                                                              | Last update:                                                                                                    |
| Score Filter                                                                                             | If no Inspector is Selected this will show Total Record Count                                                                                                    | 7 Leaves Café - 2540 OLD DENTON RD #116<br>Light: 2 insp/yr<br>Score: 99                                                                         |                                                                                                    |
| 0 a 100 a Prep Level Filter:                                                                             | Lest update: a few seconds ago                                                                                                    | 7-Eleven - 1865 E ROSEMEADE PKWY<br>Light: 2 insp/yr<br>Score: 97                                                                                | $\sim$                                                                                                    |
| Select Prep Level 🗢                                                                                      | Harmony Science Academy - 1024 W ROSEMEADE PKWY<br>Inspection Date: 2/14/2023, 6:00 PM<br>Inspection Due: 8/13/2023, 7:00 PM<br>30 Days Overdue: 9/12/2023, 7:00 PM                         | 7-Eleven - 2230 MARSH LN<br>Light: 2 insp/yr<br>Score: 96                                                                                        | 685                                                                                                    |
|                                                                                                    | Harmony School of Innovation/Zenith Learning - 1024 W<br>ROSEMEADE PKWY<br>Inspection Date: 2/14/2023, 6:00 PM<br>Inspection Due: 8/13/2023, 7:00 PM<br>30 Days Overdue: 9/12/2023, 7:00 PM | 7-Eleven - 2680 OLD DENTON RD<br>Light: 2 insp/yr<br>Score: 93<br>7-Eleven - 3700 OLD DENTON RD                                                  | 0 731<br>Last update:<br>Park Oakland The Colony                                                                                                    |
|                                                                                                    | Jersey Mikes - 4009 Old Denton RD #118<br>Inspection Date: 4/30/2023, 7:00 PM<br>Inspection Due: 8/28/2023, 7:00 PM<br>30 Days Overdue: 9/27/2023, 7:00 PM                                  | Light: 2 insp/yr<br>Score: 98  7-Eleven #32379 - 1545 W HEBRON PKWY                                                                              | Highland<br>Village<br>Park LLELA 2 <sup>21</sup><br>Lewisville                                                                                                    |
|                                                                                                    | The Madison on the Marsh - 2245 MARSH LN<br>Inspection Date: 5/1/2023, 7:00 PM<br>Inspection Due: 8/29/2023, 7:00 PM<br>30 Days Overdue: 9/28/2023, 7:00 PM                                 | Light: 2 insp/yr     Score: 98  7-Eleven - 2145 N JOSEY LN     Light: 2 insp/yr                                                                  | Flower Mound                                                                                                    |
|                                                                                                    | Sum Fusion Korean Restaurant - 2625 Old Denton #538<br>Inspection Date: 5/8/2023, 7:00 PM<br>Inspection Dua: 9/5/2023, 7:00 PM<br>30 Days Overdue: 10/5/2023, 7:00 PM                       | Score: 94<br>99 Poche - 1008 Mac Arthur DR #120<br>Last update: a few seconds ago                                                                | Coppell CarlollSu Adde                                                                                                    |
| Each section has filter(s) assigned to it, a                                                             | Manna Shabu - 1008 MacArthur DR #110<br>Inspection Date: 5/9/2023, 7:00 PM<br>Inspection Due: 9/6/2023, 7:00 PM<br>30 Days Overdue: 10/6/2023, 7:00 PM                                      | Created Records Count<br><b>731</b>                                                                                                    | eter and a second a second a s |
| description is included above each list and<br>counter to make sure you know what filters<br>go to what. | The Cookline - 3030 N Josey LN<br>Inspection Date: 5/9/2023, 7:00 PM<br>Last update: a few seconds ago                                                                                      | In the Date Record Indicator select Beginning and End Date range to see records<br>CREATED in that time period<br>Last update: a few seconds ago | Dallas Ft Worth<br>IntT Airgort<br>Las Colinas<br>Texas Parks & Wildlife, I                                                                                                    |

 Select from Dropdown

 Date Record Indicator

 8/1/2023

 8/31/2023

 Score Filter

 0

Esri HERE

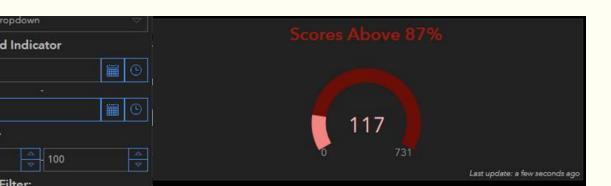

### WHAT'S NEXT?

 Implementations (in field and with another City App) Updating Expanding to Grease Traps

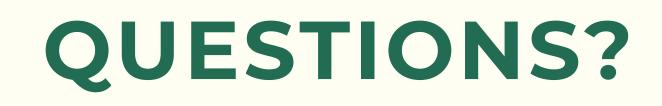

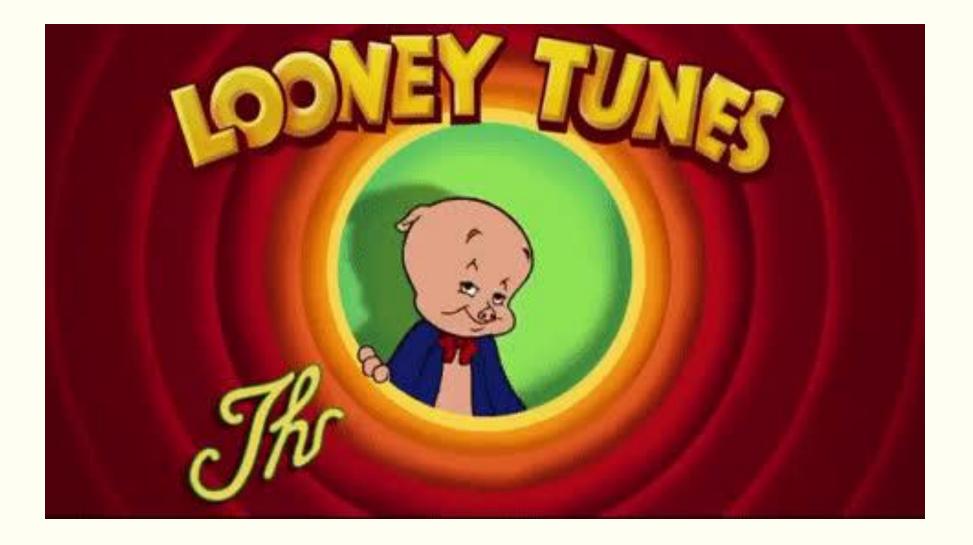

## THANK YOU

### MYRIAM GOMEZ **GIS Analyst, City of Carrollton** myriam.gomez@cityofcarrollton.com